## **CONTENIDO**

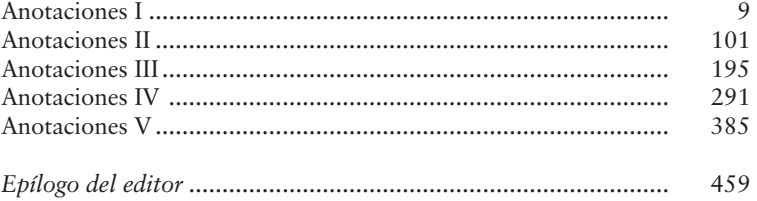